## **2024** ! )

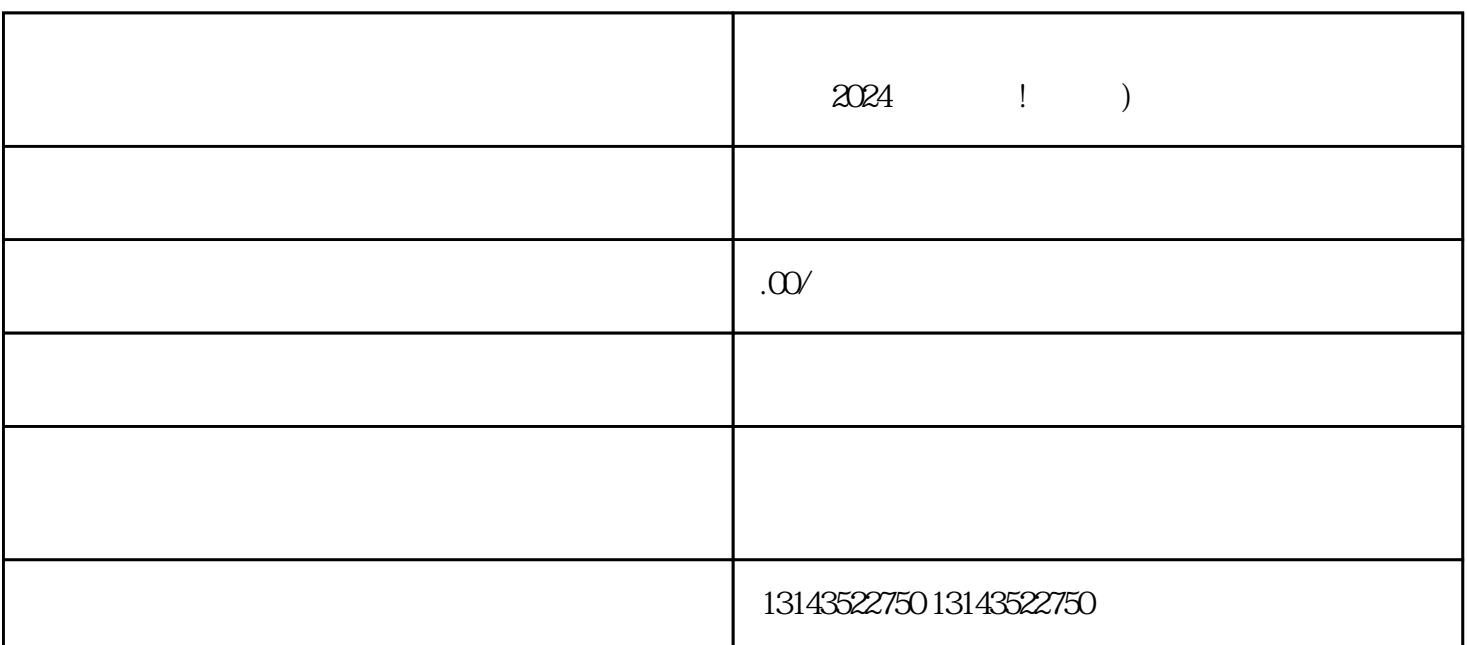

 $V$ 

 $2024$  ! )

 ${\rm V}$ 

 $\boldsymbol{\mathrm{App}}$  , we define the set of  $\boldsymbol{\mathrm{app}}$ 

duyiwuer

进入抖音开放平台,点击"小店管理",进入小店后台。 选择"商品管理",点击"添加商品"。

 $V$   $V$  5  $\bar{\mathbf{V}}$  $V$  $\bar{\mathbf{V}}$  $V$  $V$  $\overline{V}$  $V$  $V$ 蓝V账号需要遵守什么规定? 蓝V账号需要严格遵守抖音的用户行为规范和社区规则,不得发布违法、涉黄、诈骗等违反法律法规和  $V$ 蓝V账号的影响力如何评判? 蓝V账号的影响力通常通过粉丝数量、内容质量、互动表现等指标来评判。另外,蓝V账号在推动社会进